Start\_częst: 1.000000 MHz; Stop\_częst: 53.000000 MHz; Krok: 34.690 kHz Próby: 1500; Przerwanie: 0 uS

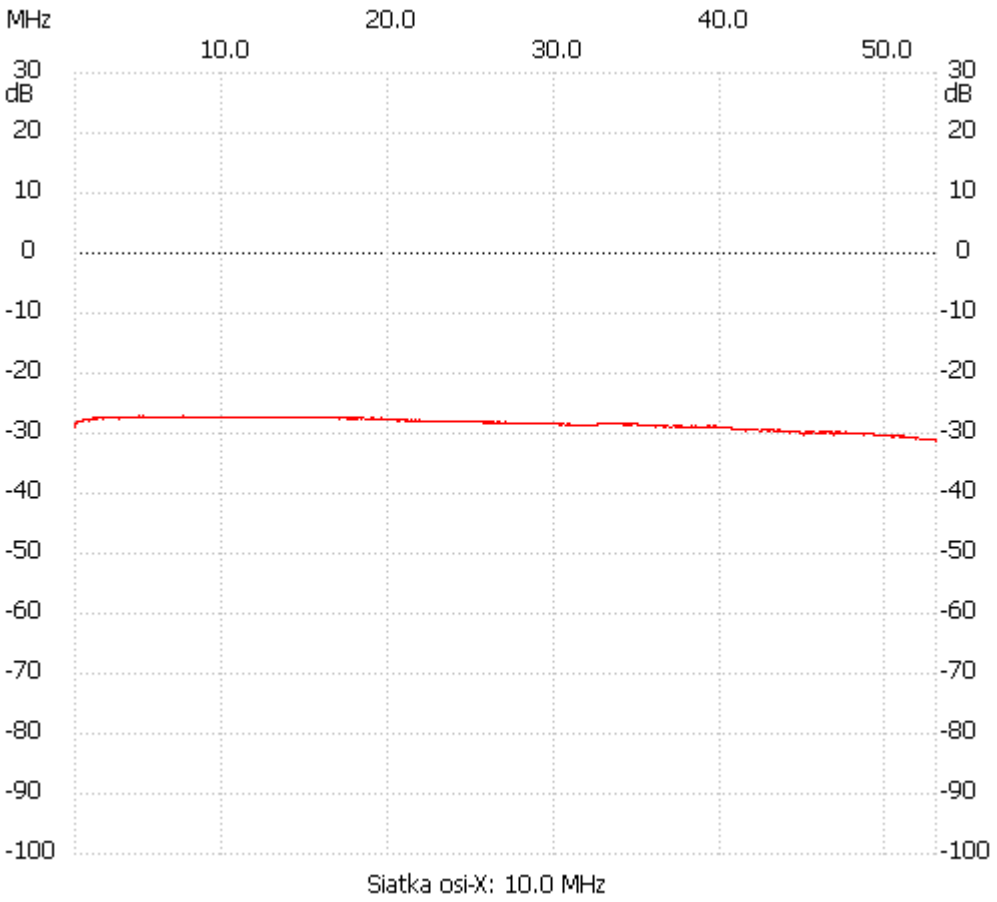

no\_label

Kanał 1 max :-27.14dB 4.781187MHz min :-31.32dB 52.930620MHz ---------------------